# **Методическая разработка раздела программы по информатике и ИКТ**

# *«Компьютер как универсальное устройство для обработки информации»*

учебник «Информатика и ИКТ- 8», Угринович Н.Д.

автор: Бояринов И.Н. - учитель информатики и ИКТ МБОУ ВСОШ при ФКУ ИК-16 ГУФСИН России по Нижегородской обл.

Информатика способствует формированию современного научного мировоззрения, развитию интеллектуальных способностей и познавательных интересов школьников; освоение базирующихся на этой науке информационных технологий необходимо школьникам, как в самом образовательном процессе, так и в повседневной будущей жизни

# **Цели изучения учебного курса «Информатика и ИКТ» на ступени основного общего образования**

- **освоение знаний**, составляющих основу научных представлений об информации, информационных процессах, системах, технологиях и моделях;
- **овладение умениями** работать с различными видами информации с помощью компьютера и других средств информационных и коммуникационных технологий (ИКТ), организовывать собственную информационную деятельность и планировать ее результаты;
- **развитие** познавательных интересов, интеллектуальных и творческих способностей средствами ИКТ;
- **воспитание** ответственного отношения к информации с учетом правовых и этических аспектов ее распространения; избирательного отношения к полученной информации;
- **выработка навыков** применения средств ИКТ в повседневной жизни, при выполнении индивидуальных и коллективных проектов, в учебной деятельности, дальнейшем освоении профессий, востребованных на рынке труда.

# **Основные цели и задачи раздела «Компьютер как универсальное устройство для обработки информации»**

# **Основная цель:**

• Познакомить учащихся с компьютером, как универсальным устройством для обработки информации.

## **Познавательные задачи**:

- Познакомить учащихся с основными понятиями данной темы;
- Познакомить учащихся с основными практическими приёмами работы с компьютером.

## **Развивающие задачи:**

- Развивать внимание, память, мышление;
- Развивать умения сравнивать, анализировать, обобщать, выделять главное;
- Развивать навыки компьютерной грамотности.

# **Воспитательные задачи:**

- Воспитывать интерес к предмету;
- Воспитывать чувство уверенности в себе;
- Воспитывать информационную культуру;
- Содействовать рациональной организации труда.

# **Система знаний**

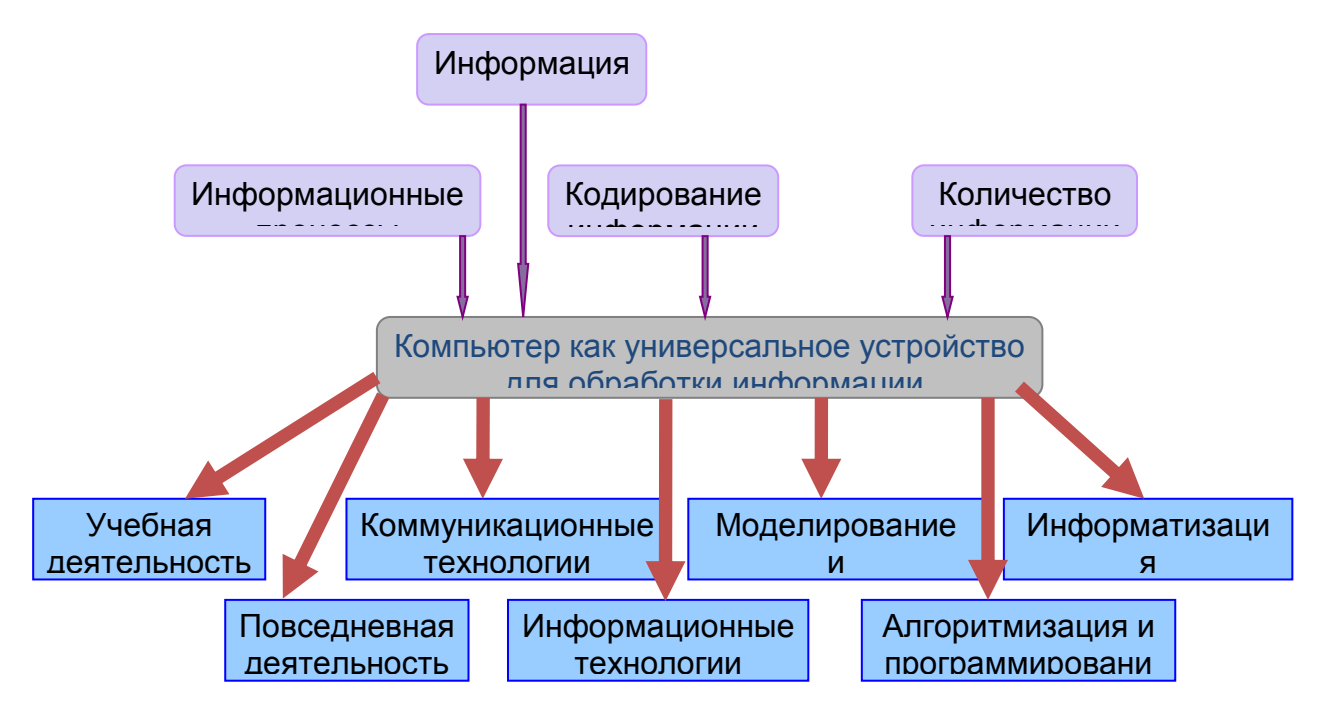

**Психолого-педагогическое объяснение специфики восприятия и освоения учебного материала обучающимися в соответствии с возрастными особенностями**

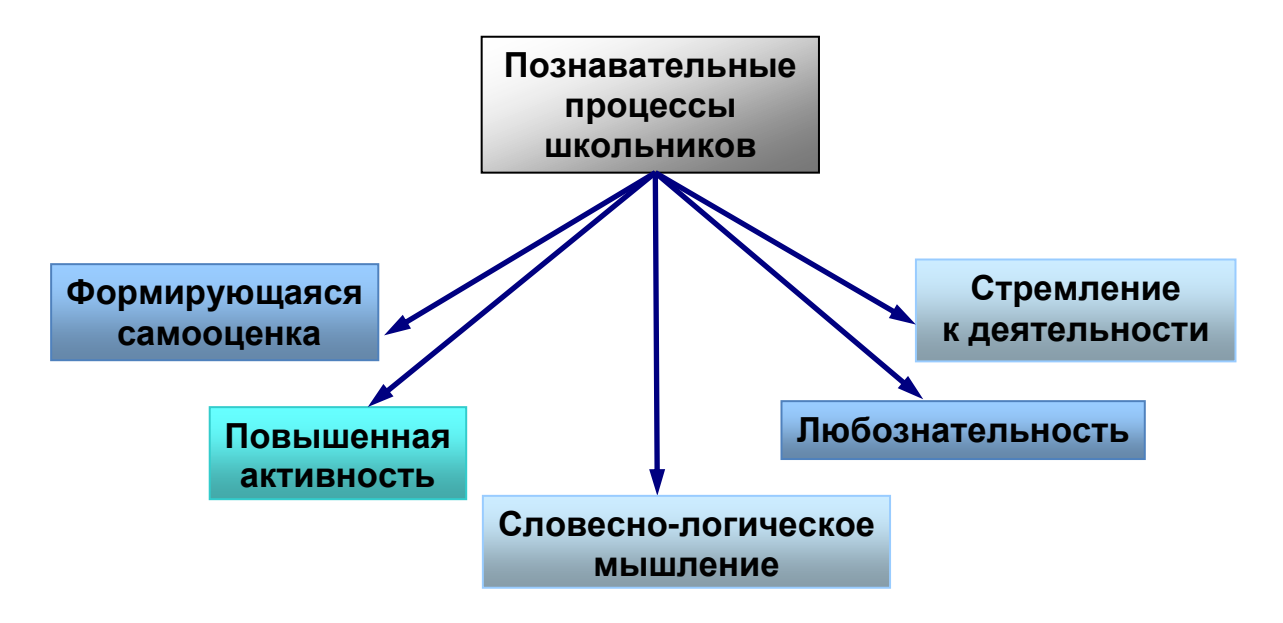

8 класс – сложный подростковый возраст. Это период повышенной активности, стремления к деятельности, значительного роста энергии школьника. Восьмиклассники характеризуются резким возрастанием познавательной активности и любознательности, возникновением познавательных интересов. Рассмотрим особенности некоторых психических процессов подросткового возраста.

Память

Замедляется развитие механической памяти. У ребенка начинается активное развитие логической памяти, которая постепенно занимает доминирующее место в процессе запоминания учебного материала.

Мышление

Развивается теоретическое мышление. Подросток в состоянии абстрагироваться от конкретного, наглядного материала и рассуждать в чисто словесном плане. Он уже может строить гипотезы, что свидетельствует о приоритетном развитии у него логического мышления.

## Внимание

Подросток может хорошо концентрировать внимание в значимой для него деятельности. Внимание подростка становится хорошо управляемым, контролируемым. С целью поддержания непроизвольного внимания и организации произвольного можно использовать эмоциональные факторы, познавательные интересы, а также постоянную готовность подростка утвердить себя среди сверстников

Речь

Развитие речи школьников в подростковом возрасте решает такие задачи как: умение говорить и слушать, умение формулировать свои мысли четко и понятно, обогащение словарного запаса и повышение грамотности. Подросток способен варьировать свою речь в зависимости от стиля общения и личности собеседника. *Особое место среди авторитетных для подростка людей должен занимать учитель, который обязан быть образцом.*

Самоконтроль

Ранний подростковый возраст является благоприятным для работы над самоконтролем. Для формирования самоконтроля на уроках нужно использовать приемы и формы организации работы с учащимися, нацеленные на выработку умений контролировать свои действия в учебной деятельности.

*Работа по зачетной системе, тестовые задания, комментирование выполняемого задания, нахождение и исправление ошибок, определение причин ошибок.*

# **Используемые образовательные технологии, методы, формы организации деятельности обучающихся**

Наиболее значимыми методами обучения в информатике являются:

- объяснительно-иллюстративный (информационно-рецептивный метод) – передача информации и восприятие её учениками

- репродуктивный (ученики повторяют то, показал и сделал учитель) используется очень часто при изучении многих тем информатики, особенно во время работы на компьютере. Залог успеха - это многократное повторение и закрепление полученных знаний на практике. Здесь большую роль играет применение проектора или интерактивной доски.

- эвристический (частично-поисковый)- часть знаний сообщает учитель, а другую часть сами учащиеся - при создании презентаций, при выполнении практических работ. Это основной метод, применяемый при изучении данной темы, для овладения навыками работы с компьютером. Не нужно бояться кудато нажать и что-то открыть, нужно понять, что и почему произошло и что с эти делать или как отменить это действие, т.е. нужно изучить это действие.

- исследовательский метод (учитель только формулирует задачу, а ученик сам добывает полученные знания).

проблемного обучения (создание и разрешение метод проблемы, противоречия) - совместная работа учителя и учащихся - очень эффективный метод. В связи с большой практической значимостью данного раздела программы, этот метод можно применять достаточно широко.

Следует отметить, что применение только первых двух методов обучения позволит учащимся освоить только начальный уровень владения компьютером. Чтобы достичь уровня уверенного пользователя, необходимо регулярно использовать и другие методы. Большое значение здесь играет самостоятельная работа учащихся дома при условии наличия домашнего компьютера.

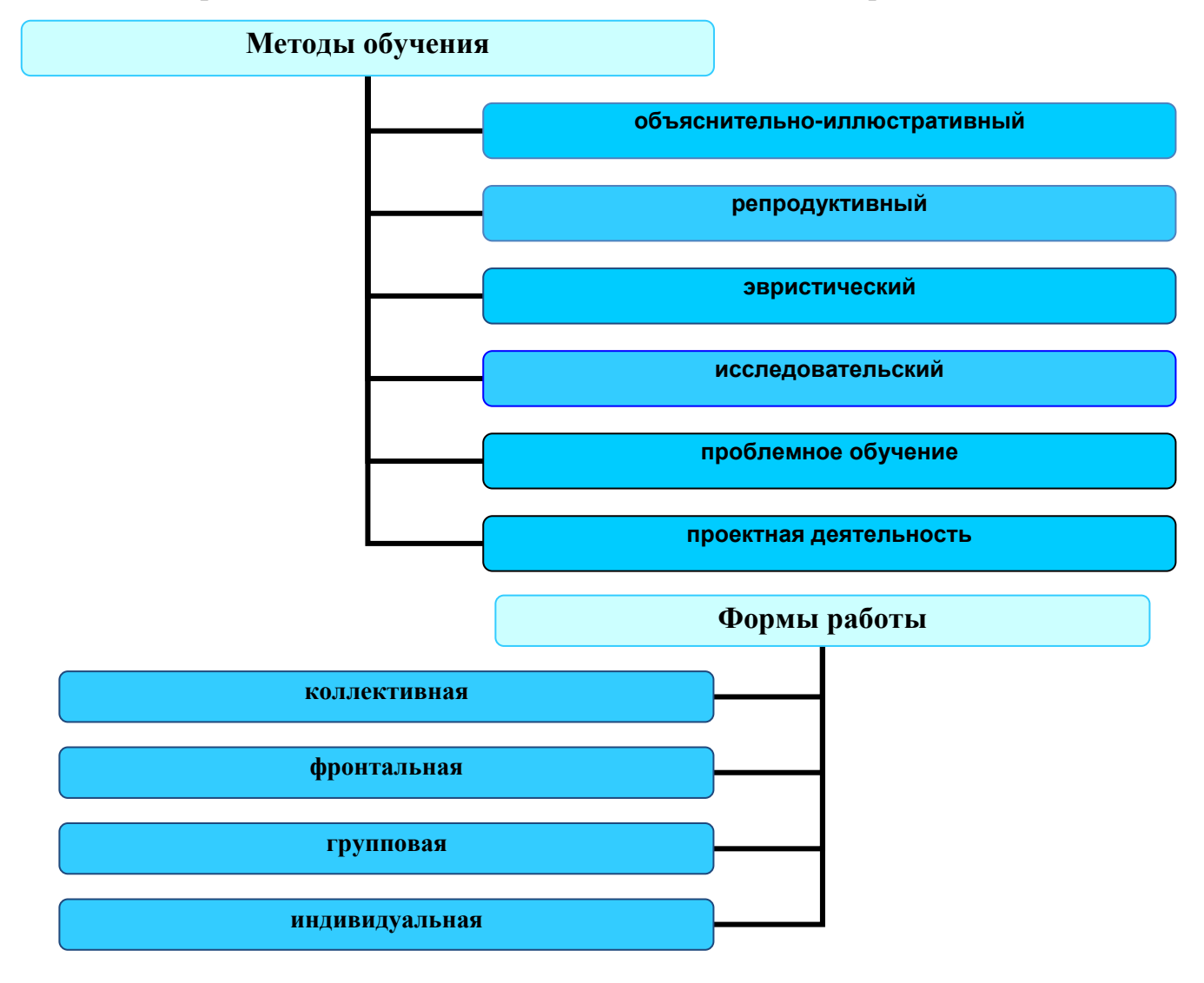

Метод «проб и ошибок» – основной в познании компьютера.

**Формы организации учебной деятельности**

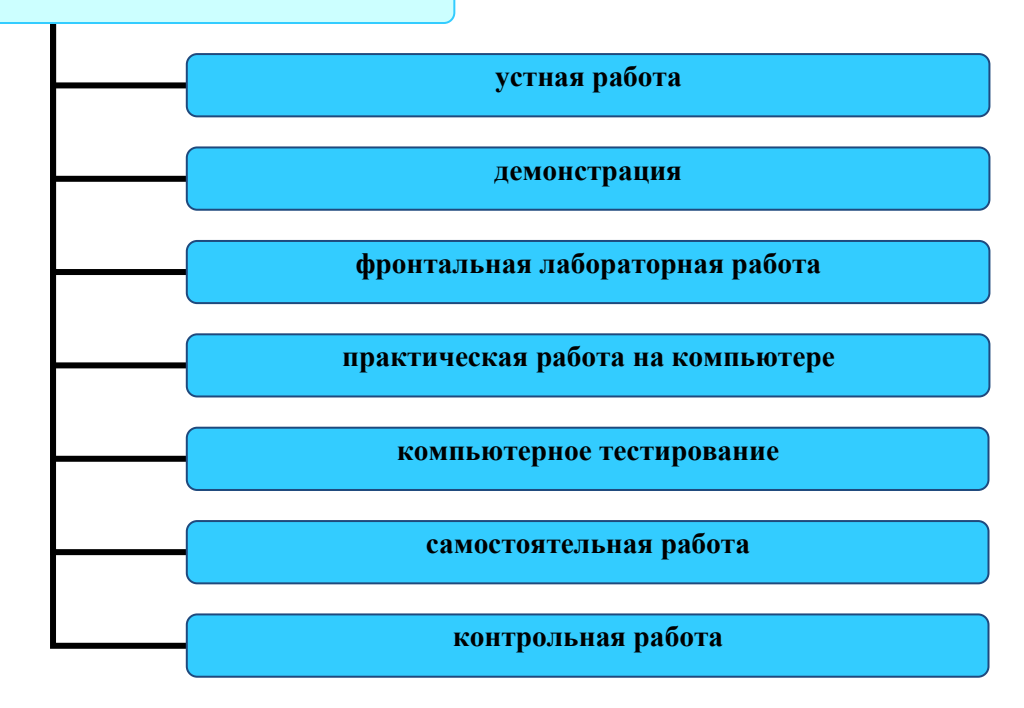

### **Система деятельности обучающихся**

#### Система деятельности включает

*- Познавательную деятельность.* Интеллектуальные мыслительные операции (анализ, синтез, обобщение, аналогия и др.), практические действия по освоению компьютера.

*- Преобразующая деятельность.* Постановка задач. Методы решения этих задач. Действия в ситуации неопределенности. Поиск новых путей решения проблем. Моделирование.

- *Общеучебная деятельность.* Организация учебного места, способы поиска информации, работа с источниками информации (интернет), навыки общения, методы взаимообучения.

- *Самоорганизующая деятельность.* Панирование. Самоконтроль. Самооценка. Осознание своего продвижения.

Система деятельности предусматривает использование различных видов деятельности учащихся, применение элементов современных педагогических технологий (метапредметной технологии, технологии разноуровневого обучения, проблемно-развивающего обучения, коллективной работы, работы в парах).

## **В результате освоения данного раздела программы учащиеся должны знать(понимать):**

- 1. Основные компоненты компьютера и их функции
- 2. Программный принцип работы компьютера
- 3. Программное обеспечение, его структуру
- 4. Соединение блоков и устройств компьютера, других средств ИКТ
- 5. Простейшие операции по управлению компьютером
- 6. Способы оценки количественных параметров информационных объектов
- 7. Гигиенические, эргономические и технические условия безопасной эксплуатации средств ИКТ
- 8. Способы хранения информации в долговременной памяти компьютера
- 9. Виды и назначение файловых систем
- 10. Командное взаимодействие пользователя с компьютером, графический интерфейс пользователя
- 11. Виды и назначение операционных систем
- 12. Виды и особенности компьютерных вирусов
- 13. Способы защиты информации
- 14. Правовые аспекты в работе с программным обеспечением

# В результате освоения данного раздела программы учащиеся должны уметь:

- периферийным 1. Пользоваться персональным компьютером и его оборудованием
- 2. Следовать требованиям техники безопасности, гигиены, эргономики и ресурсосбережения

3. Оперировать информационными объектами, используя графический интерфейс: открывать, именовать, сохранять объекты, архивировать  $\mathbf{M}$ разархивировать информацию, пользоваться меню и окнами, справочной системой

- 4. Оценивать числовые параметры информационных объектов и процессов: объем памяти, необходимый для хранения информации
- 5. Выполнять основные операции с файлами и дисками
- 6. Предпринимать меры антивирусной безопасности
- 7. Использовать простейшие способы защиты информации
- 8. Применять полученные знания в учебной деятельности и в повседневной жизни

# Особенности изучения раздела программы «Компьютер как универсальное устройство для обработки информации»

На изучение данного раздела в программе Угриновича Н.Д. отводится всего 7 часов. Что явно недостаточно для полноценного усвоения материала, особенно если предмет «Информатика и ИКТ» изучается только с 8 класса.

Данный раздел программы включает в себя все наиболее значимые с практической точки зрения любого начинающего пользователя темы. Без понимания которых трудно достичь необходимых практических навыков в работе с компьютером, которыми сейчас должен владеть каждый человек. Так же это будет востребовано и при изучении последующих тем курса. Уже в следующем разделе программы 8 класса «Коммуникационные технологии» при разработке Web-сайта необходимы будут уже сформировавшиеся навыки уверенной работы с операционной системой, программным обеспечением, с

файлами и файловой системой компьютера. Знания о программном обеспечении, об устройстве компьютера, о файловой системе и организации данных проверяются также и на экзамене по информатике в 9 и 11 классах. Поэтому на изучение этого раздела целесообразно добавить несколько часов, взятых из других разделов программы за счет уплотнения менее практически значимого материала. Например, можно объединить следующие темы из раздела «Информация и информационные процессы»:

- «Информация и информационные процессы в неживой природе» и «Информация и информационные процессы в живой природе»;

- «Человек: информация и информационные процессы» и «Информация и информационные процессы в технике»

«Знаки: форма и значение», «Знаковые системы» и «Кодирование информации»

Ещё один час можно взять из раздела ««Коммуникационные технологии», объединив такие темы как «Файловые архивы», «Общение в Интернете», «Мобильный Интернет», «Звук и видео в Интернете», мотивируя это тем, что многим из этого уже могут многие пользоваться и используют в повседневной жизни. В итоге мы получаем уже 11 часов на изучение данного раздела, который является основополагающим не только при изучении информатики и не только в 8 классе.

Можно и по-другому произвести перераспределение часов в тематическом планировании на усмотрение учителя исходя из особенностей класса, наличия достаточного количества компьютеров в классе, наличия необходимого программного обеспечения, а также учитывая степень подготовленности учащихся. Важно, чтобы каждый учащийся мог индивидуально работать на компьютере при выполнении практических работ.

При изучении данного раздела предлагается провести три самостоятельные работы на 10-15 минут, одну контрольную работу на последнем уроке на 30 минут и выполнить шесть практических работ. Некоторые задания из практических работ, которые предлагается выполнить учащимися при изучении этого раздела можно дать выполнить дома при наличии домашних компьютеров. Целесообразно на последнем уроке после проведения итоговой контрольной работы предложить учащимся выполнить зачетную практическую работу на 10-15 минут, в которую должны быть включены задания на умение создавать файлы, папки, копировать, архивировать и разархивировать информацию.

В ходе изучения данного раздела можно предложить учащимся выполнить проекты в виде компьютерных презентаций, рефератов, докладов исходя из подготовленности класса. Материал данного раздела вызывает у учащихся определенный интерес, и они с желанием берутся за такие проекты. Примерными темами проектов могут быть такие: - функциональная схема компьютера; - общее устройство компьютера; - устройства ввода информации; устройства вывода информации; - виды памяти; - компьютерные вирусы и др.

Одной из особенностей изучения информатики является то, что обучение школьников происходит в условиях постоянного доступа к компьютеру, и обычно это происходит при повышенном эмоциональном состоянии учащихся. Это происходит потому, что при правильной организации обучения и формулировки заданий школьник очень скоро обнаруживает состояние власти над «умной машиной», а это придает ему уверенности, создаёт естественное стремление поделиться своими знаниями с товарищами или, наоборот, потребность выполнить задание вызывает непреодолимое желание спросить у товарища совета. Возникает благодатная почва для создания на уроках такой организации обучения и контроля знаний, при которой наиболее успешно работающие ученики начинают выполнять роль консультантов и помощников учителя. Поэтому фактор обмена знаниями, передачи знаний от более компетентных учеников к менее компетентным, начинает выступать как мощное средство повышения эффективности учебно-воспитательного процесса и интеллектуального развития учащихся.

# Планирование раздела программы «Компьютер как универсальное **VCTDOЙСТВО ДЛЯ Обработки информации»**

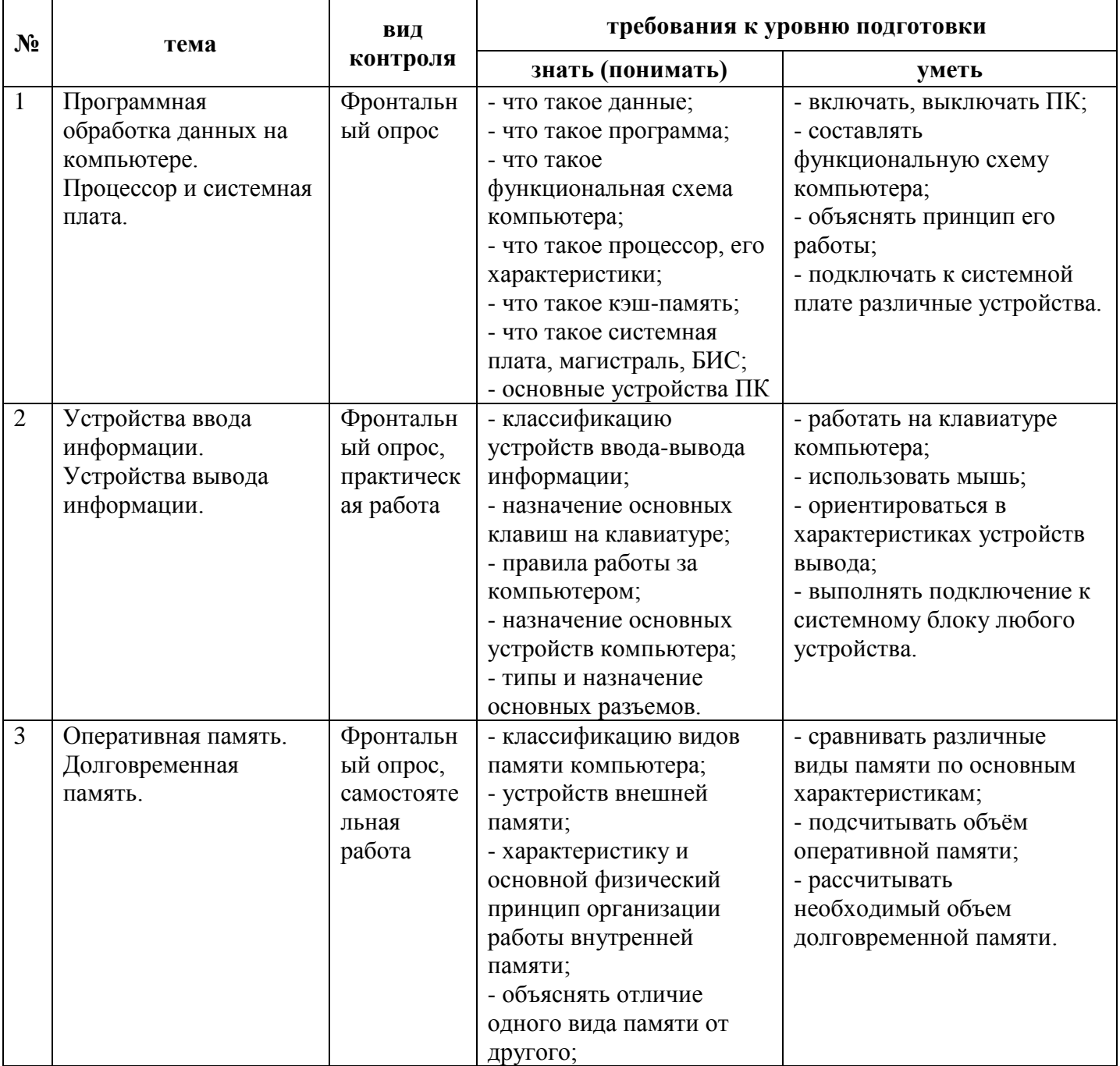

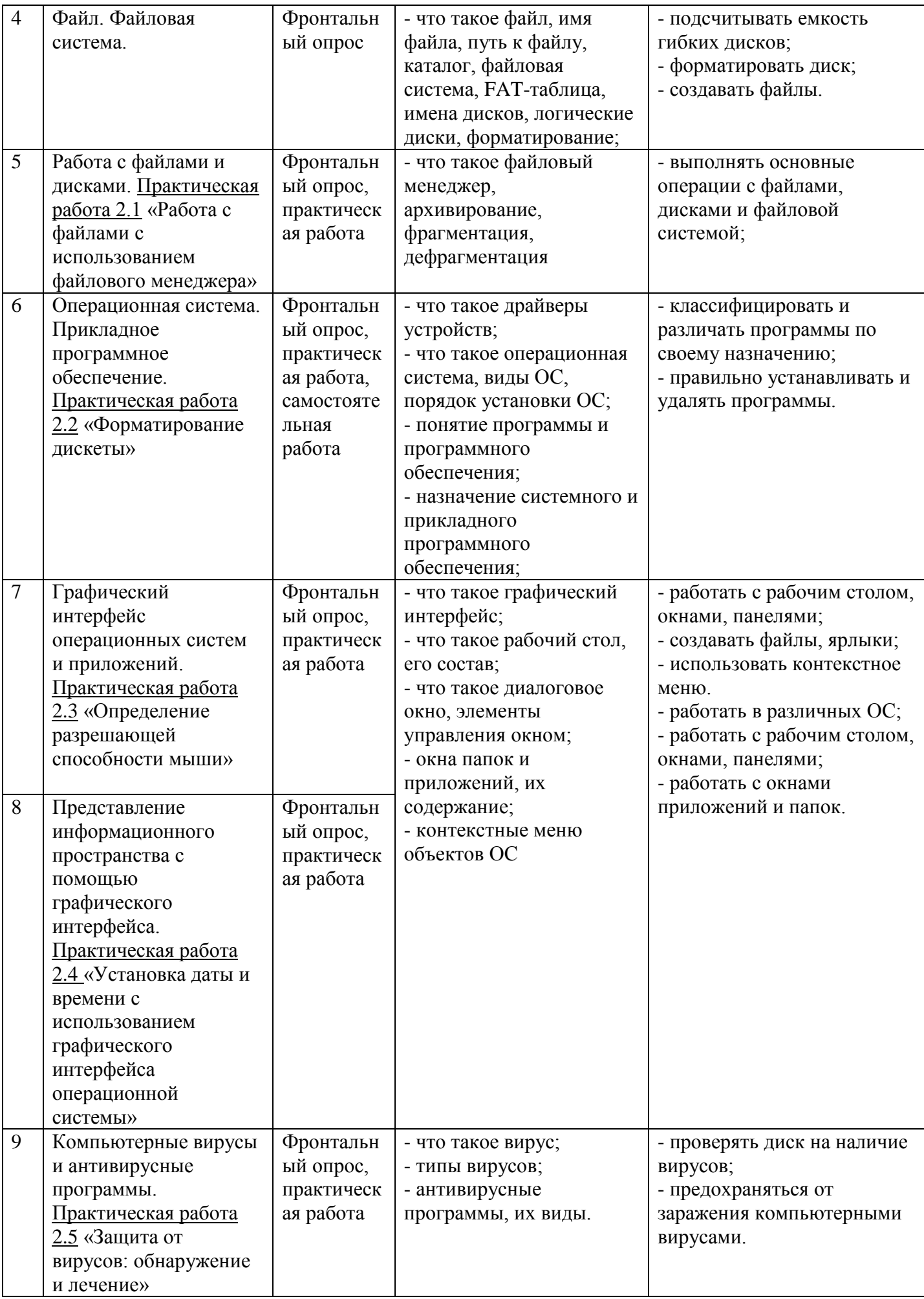

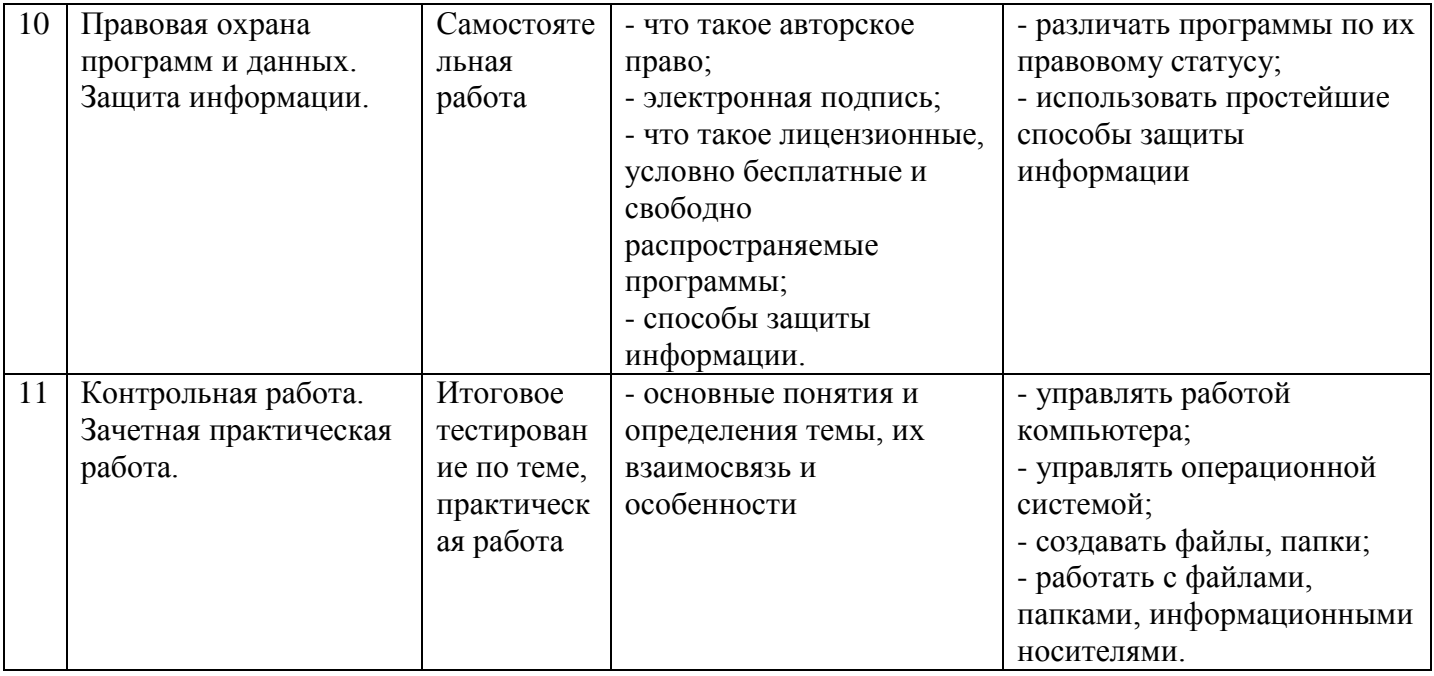

### Форма организации учебного процесса

Основной формой учебного процесса является урок. В первой части урока проводиться объяснение нового материала, во второй части урока планируется компьютерный практикум в форме практических работ или компьютерных практических заданий рассчитанные, с учетом требований СанПИН, на 10-25 направлены на отработку отдельных технологических приемов и МИН. И практикумов - интегрированных практических работ, ориентированных на получение целостного содержательного результата, осмысленного  $\overline{M}$ интересного для учащихся.

Уроки можно классифицировать  $\Pi$ <sup>O</sup> различным признакам:  $\Pi$ <sup>O</sup> дидактическим целям, по применяемым методам обучения, по способам организации учебной деятельности и др. Наиболее приближена к реальным нуждам учителей информатики классификация по дидактическим целям, потому что она является определяющей для построения всего урока. По дидактическим целям уроки подразделяются на следующие типы:

- урок изучения нового материала;
- урок формирования умений и навыков;
- урок обобщения и систематизации знаний;
- урок практического применения знаний;
- урок контроля и коррекции знаний, умений и навыков;
- комбинированный урок.

Кроме урока процесс обучения может и должен осуществляться с помощью других форм - это кружки, индивидуально-групповые занятия, олимпиады, конкурсы, предметные недели, домашняя работа.

## **Заключение**

Школьный учебный предмет информатики не может включать всего того многообразия сведений, которые составляют содержание активно развивающейся науки информатики. В то же время школьный предмет, выполняя общеобразовательные функции, должен отражать в себе наиболее общезначимые, фундаментальные понятия и сведения, раскрывающие существо науки, вооружать учащихся знаниями, умениями, навыками, необходимыми для изучения основ других наук в школе, а также подготавливающими молодых людей к будущей практической деятельности и жизни в современном информационном обществе.

*"Образование — это то, что остаётся после того, как забывается всё выученное в школе"*

**Самостоятельная работа №1**

Альберт Эйнштейн

# **Приложения**

#### **Тест по теме «Устройство компьютера»** 1. Укажите лишнее устройство: а) жесткий диск; б) монитор; в) дискета; г) лазерный диск; д) магнитная лента. 2. Какое устройство служит для вывода информации? а) принтер; б) сканер; в) системный блок; г) процессор; д) веб-камера. 3. Продолжи ряд, выбрав недостающее устройство из списка: МОНИТОР, ПРИНТЕР: а) системный блок; б) клавиатура; в) наушники; г) графический планшет; д) фотокамера. 4. Укажите устройство, которое используют для хранения информации: а) лазерный диск; б) процессор; в) принтер; г) сканер; д) трекбол. 5. Для хранения информации используют: а) телефон; б) монитор; в) диск; г) автомобиль. 6. Выберите лишнее устройство: а) жесткий диск; б) магнитная лента; в) дискета; г) лазерный диск;

д) принтер.

7. Выберите устройство для обработки информации:

а) лазерный диск;

б) процессор;

в) принтер;

г) сканер.

8. Устройство ввода предназначено для:

а) передачи информации от человека компьютеру;

б) обработки данных, которые вводятся;

в) реализации алгоритмов обработки и передачи информации.

9. Манипулятор «мышь» - это устройство для:

а) сканирования информации;

б) вывода;

в) передачи информации;

г) ввода.

10. Устройством ввода является:

а) сканер;

б) принтер;

в) монитор;

г) наушники.

11. При выключении компьютера информация стирается:

а) на дискете;

б) на лазерном диске;

в) на жестком диске;

г) в оперативной памяти.

12. Постоянное запоминающее устройство служит для:

а) хранения программ первоначальной загрузки компьютера и тестирования его основных узлов;

б) хранения программ пользователя во время работы;

в) записи особо ценный прикладных программ;

г) хранения постоянно используемых программ;

д) постоянного хранения особо ценных документов.

13. Во время выполнения прикладная программа хранится:

а) в видеопамяти;

б) в процессоре;

в) в оперативной памяти;

г) на жестком диске;

д) в постоянной памяти (ПЗУ).

14. Персональный компьютер не будет функционировать, если отключить:

а) дисковод;

б) оперативную память;

в) мышь;

г) принтер.

#### **Самостоятельная работа №2 Тест по теме «Файл. Файловая система»**

#### 1. Файл — это:

1) единица измерения количества информации;

2) программа или данные на диске, имеющие имя;

3) программа в оперативной памяти;

- 4) текст, распечатанный на принтере.
- 2. При полном форматировании гибкого диска:
	- 1) стираются все данные;
	- 2) производится только очистка каталога диска;
	- 3) диск становится системным;
	- 4) производится дефрагментация размещения файлов на диске.
- 3. Разные файлы могут иметь одинаковые имена, если они:
	- 1) имеют разные объемы;

2) созданы в различные дни;

3) созданы в различное время суток;

4) хранятся в разных папках.

4. Информационный объем файла на гибком диске не может быть меньше, чем:

1) размер сектора диска; 2) 1 бит; 3) 1 байт; 4) 1 Кбайт.

5. Записать полное имя файла В.bmp (включая путь к файлу) в иерархической файловой системе, изображенной на рисунке.

A: 
$$
\begin{bmatrix} \begin{matrix} \begin{matrix} \begin{matrix} \begin{matrix} \begin{matrix} \end{matrix} \\ \end{matrix} \\ \end{matrix} \\ \begin{matrix} \begin{matrix} \end{matrix} \\ \end{matrix} \\ \end{bmatrix} \end{bmatrix} \end{bmatrix} \end{bmatrix}
$$
B: 
$$
\begin{bmatrix} \begin{matrix} \begin{matrix} \begin{matrix} \end{matrix} \\ \end{matrix} \\ \end{bmatrix} \end{bmatrix} \end{bmatrix}
$$
B: 
$$
\begin{bmatrix} \begin{matrix} \begin{matrix} \begin{matrix} \end{matrix} \\ \end{matrix} \\ \end{bmatrix} \end{bmatrix} \end{bmatrix}
$$

6. Записать полное имя файла А.dос (включая путь к файлу) в иерархической файловой системе, изображенной на рисунке.

A: 
$$
\begin{bmatrix} \begin{matrix} \begin{matrix} \begin{matrix} \begin{matrix} \begin{matrix} \end{matrix} \\ \end{matrix} \\ \end{matrix} \\ \begin{matrix} \begin{matrix} \end{matrix} \\ \end{matrix} \\ \end{bmatrix} \end{bmatrix} \end{bmatrix} \end{bmatrix}
$$

7. Записать полное имя файла С.dос (включая путь к файлу) в иерархической файловой системе, изображенной на рисунке.

8. Записать полное имя файла D.bmр (включая путь к файлу) в иерархической файловой системе, изображенной на рисунке.

$$
\begin{bmatrix}\nA \setminus \bigoplus_{c \in C} D_{0c} \\
\hline\n\bigoplus_{c \in C} \text{Ref} \\
\hline\n\bigoplus_{c \in C} \text{Pic}\n\end{bmatrix} C \cdot \text{dom}
$$

9. В целях сохранения информации жесткие магнитные диски необходимо оберегать от:

1) пониженной температуры; 2) царапин;

3) света; 4) ударов при установке.

10. В целях сохранения информации оптические СD- и DVD-диски необходимо оберегать от: 1) пониженной температуры; 2) магнитных полей;

- 3) света; 4) загрязнений.
- 11. Программа может управлять работой компьютера, если она находится:
	- 1) на гибком диске; 2) на жестком диске;
	- 3) на CD- диске; 4) в оперативной памяти.

#### **Самостоятельная работа №3**

### **Тест по темам «Компьютерные вирусы и антивирусные программы. Правовая охрана программ и данных. Защита информации»**

- 1) Компьютерные вирусы это:
	- a) файлы, которые невозможно удалить
	- б) файлы, имеющие специальное расширение (тип).
	- в) программы, сохраняющиеся в оперативной памяти после выключения компьютера
	- г) программы, способные саморазмножаться и проникать в другие программы.
- 2) Как называется компьютерный вирус, заражающий файл документа?
	- а) файловый вирус б) макровирус в) сетевой вирус

3) Как называется компьютерный вирус, который внедряется в программы и активируется при их запуске?

а) файловый вирус б) макровирус в) сетевой вирус 4) Вирусы, которые используются для доступа к данным на компьютере, подключенном к Интернету, называются:

а) троянцы б) стелс-вирусы

в) boot-вирусы

5) Антивирусная программа, которая только после запуска начинает проверять файлы и оперативную память на наличие вирусов:

а) ревизор б) сканер в) монитор

6) Антивирусная программа, которая постоянно находится в оперативной памяти и обеспечивает проверку файлов в процессе их загрузки:

а) ревизор  $(6)$  сканер в) монитор

7) Распространяется ли правовая охрана информации на идеи и принципы, лежащие в основе компьютерной программы?

 $6)$  нет в) по желанию автора а) да

8) Имеет ли электронная цифровая подпись в электронном документе такую же юридическую силу, как и подпись на бумажном носителе?

 $6$ )  $Her$ в) по решению суда а) ла

9) К какому типу программ относятся программы с ограниченным сроком действия или с ограниченными функциональными возможностями?

а) лицензионные

б) условно бесплатные

в) свободно распространяемые

10) К какому типу программ относятся дополнения к ранее выпущенным программам или новые драйвера к существующим устройствам?

- а) лицензионные
- б) условно бесплатные
- в) свободно распространяемые

11) Для защиты компьютера от сетевых вирусов и хакерских атак используют:

а) биометрические системы

- б) RAID-массивы
- в) межсетевой экран

12) Для защиты от нелегального копирования дисков используют

- а) биометрические системы
- б) RAID-массивы
- в) программный ключ

13) Выберите наиболее надежный способ защиты от компьютерных вирусов

- а) регулярная влажная уборка помещения
- б) соблюдение правил личной гигиены
- в) использование антивирусных программ
- г) установка на компьютере надежного пароля

### Контрольная работа

### Тест по теме «Компьютер как универсальное устройство для обработки информации»

- 1. Выберите наиболее полное определение.
	- а) Компьютер это электронный прибор с клавиатурой и экраном
	- б) Компьютер это устройство для выполнения вычислений
	- в) Компьютер это устройство для хранения и передачи информации
	- г) Компьютер это универсальное электронное программно управляемое устройство для работы с информацией
- 2. Укажите, в какой из групп устройств перечислены только устройства ввода информации:

а) принтер, монитор, акустические колонки, микрофон

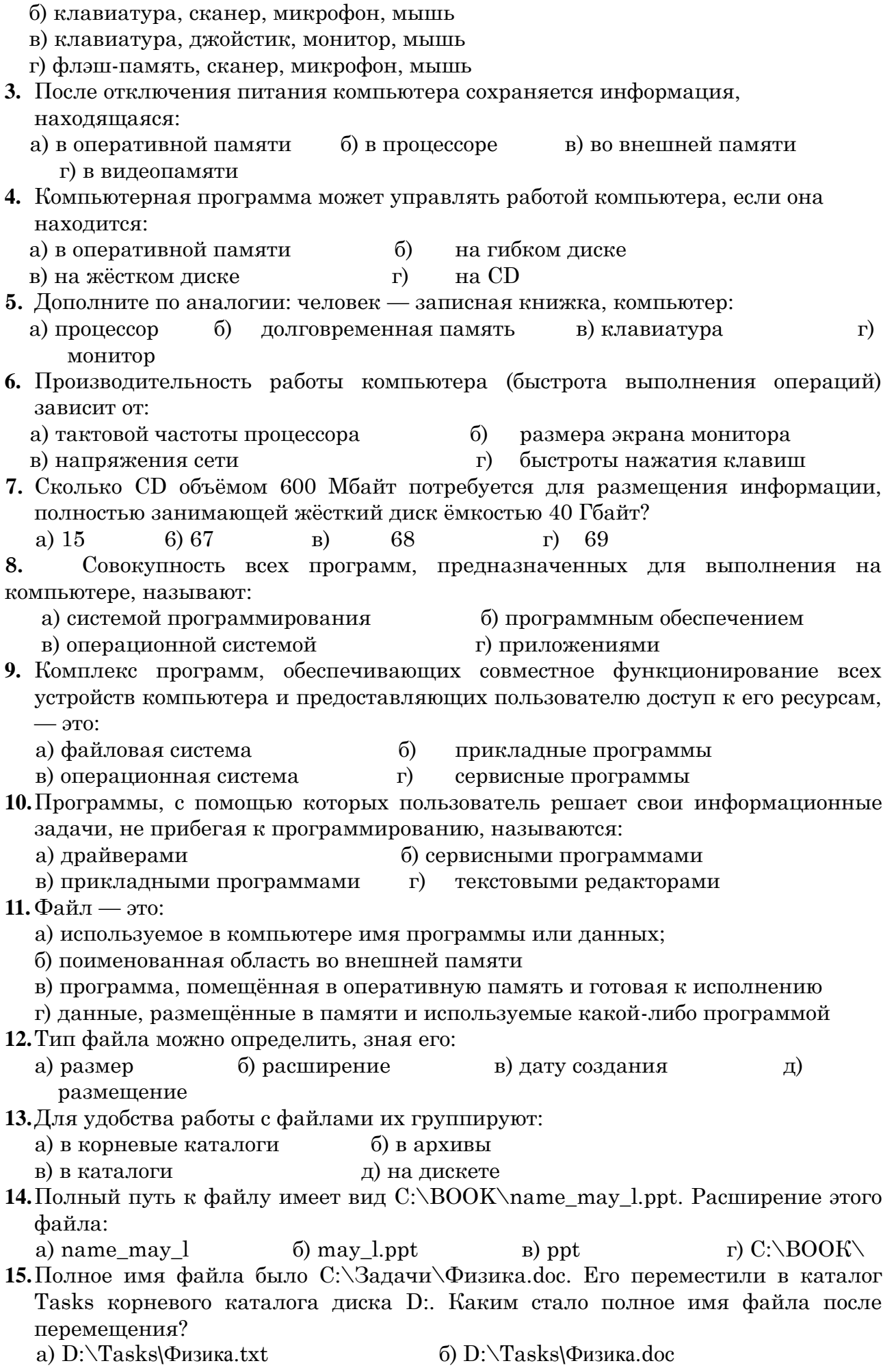

в) D**:\**Задачи\Tasks**\**Физика.doc г) D:\Tasks**\**Задачи**\**Физика.doc

- **16.**В некотором каталоге хранится файл Список\_литературы.txt. В этом каталоге создали подкаталог с именем 8\_CLASS и переместили в него файл Список\_литературы.txt. После чего полное имя файла стало D:\SCHOOL\INFO\8\_CLASS**\**Список\_литературы.txt. Каково полное имя каталога, в котором хранился файл до перемещения?
	- a) D:\SCHOOL\INFO\8\_CLASS  $\qquad$  6) D:\SCHOOL\INFO
		- в) D:\SCHOOL г) SCHOOL
- 
- **17.**Определите, какое из указанных имен файлов удовлетворяет маске: **?hel\*lo.c?\*** а) hello.с б) hello.срр в) hhelolo.cpp г) hhelolo.c
- **18.**Совокупность средств и правил взаимодействия пользователя с компьютером называют:
	- а) аппаратным интерфейсом б) процессом
	- в) объектом управления г) пользовательским интерфейсом
- **19.**Какие из перечисленных функций отображены кнопками управления состоянием окна?
	- а) свернуть, копировать, закрыть б) вырезать, копировать, вставить
	- в) свернуть, развернуть, восстановить, закрыть г) вырезать, копировать, вставить, закрыть.

### **Методическая разработка урока**

Тема урока: «Файл. Файловая система» 8 класс

Тип урока: Урок изучения и первичного закрепления новых знаний.

Формы работы с учащимися: фронтальная, индивидуальная

Методы обучения: объяснительно-иллюстративный, репродуктивный

Цель урока: получить и первично закрепить новые знания по теме «Файл. Файловая система».

#### Задачи урока:

*Образовательные:*

- Дать определения понятиям *файл, имя файла, тип файла, адрес файла, каталог, файловая система;*
- Изучить свойства файла, операции над файлами и виды файловых систем;
- Учиться находить и записывать адрес файла, составлять дерево каталогов;
- Познакомиться на практике с основными операциями над файлами.

*Развивающие:*

- развитие информационной культуры, логического мышления, внимания, памяти, речи учащихся;
- развитие самостоятельности, способности к самоконтролю, самооценке;
- развитие практических навыков работы за компьютером.

*Воспитательные:*

- воспитание умения слушать и выделять самое главное;
- воспитание чувства ответственности и дисциплинированности;
- воспитание интереса к предмету;
- воспитание аккуратности при работе в тетради.

#### План урока.

- 1. Оргмомент.
- 2. Повторение изученного материала.
- 3. Изучение нового материала (используется презентация).
- 4. Практическая работа в тетради.
- 5. Практическая работа на компьютере.
- 6. Подведение итогов урока. Контрольные вопросы.
- 7. Сообщение домашнего задания.

Ход урока.

- **1.** Приветствие учащихся, проверка готовности к уроку.
- **2.** Фронтальный опрос. Учащимся задаются вопросы по пройденной теме «Долговременная память»:
- Что относится к устройствам для долговременного хранения информации?
- Какие существуют виды оптических дисков?
- От чего нужно оберегать компакт-диски?
- Чего боятся дискеты (флоппи-диски)?
- На каком носителе больше всего убирается информации? Меньше всего?

**3**. Объявление темы урока «Файлы и файловая система». Сначала можно перед ребятами можно поставить вопросы типа: - Что такое файл? - Для чего нужны файлы? - Где они хранятся? - Что можно с ними делать? На эти и другие вопросы мы дадим сегодня ответы. Изложение нового материала даётся в виде лекции с использованием компьютерной презентации. По ходу работы учащиеся делают записи в тетради.

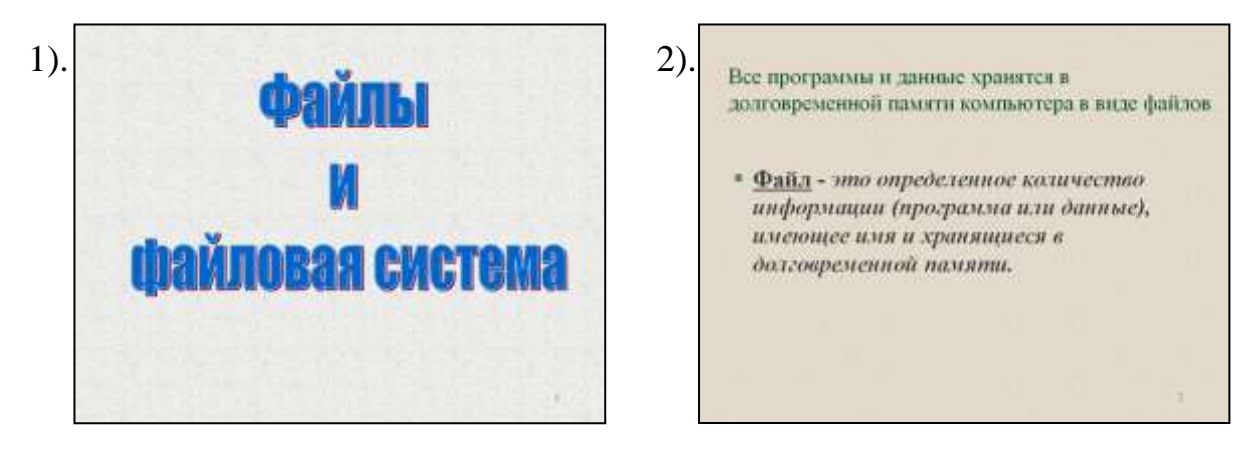

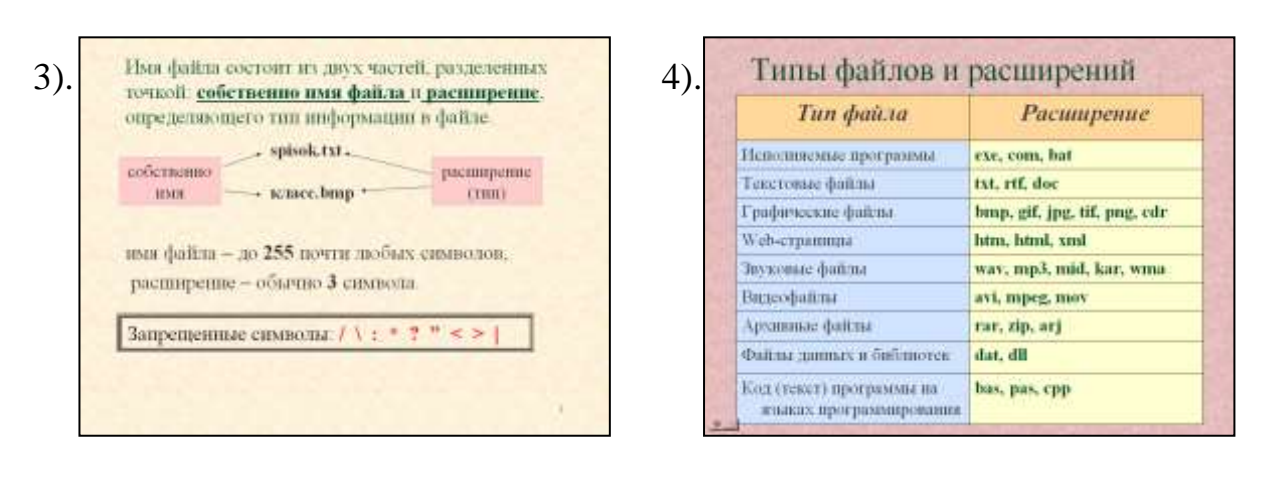

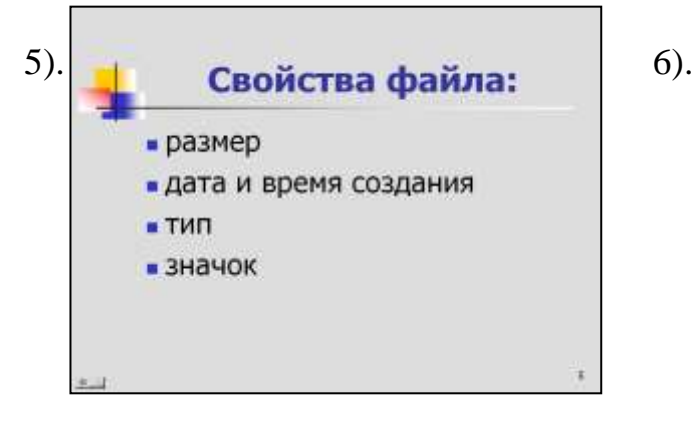

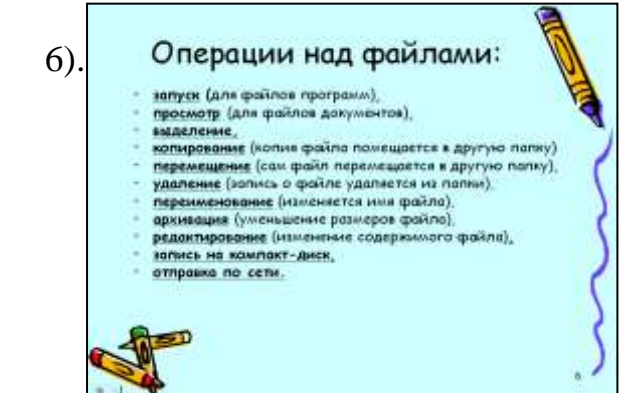

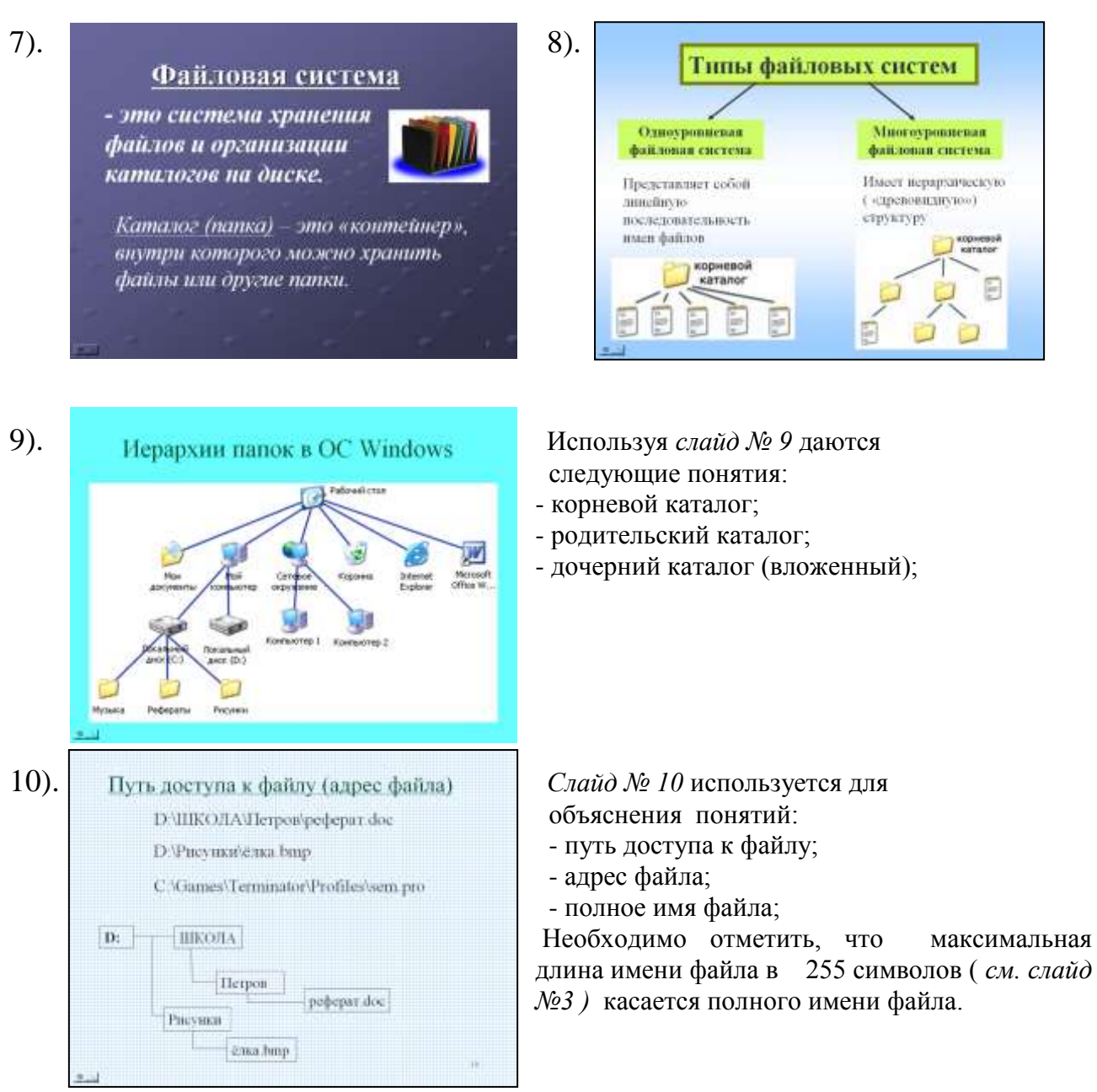

### **4**. Практическая работа в тетради.

 Учащимся предлагается зарисовать в тетради в виде дерева каталогов полное имя файла C:\Games\Terminator\Profiles\sem.pro

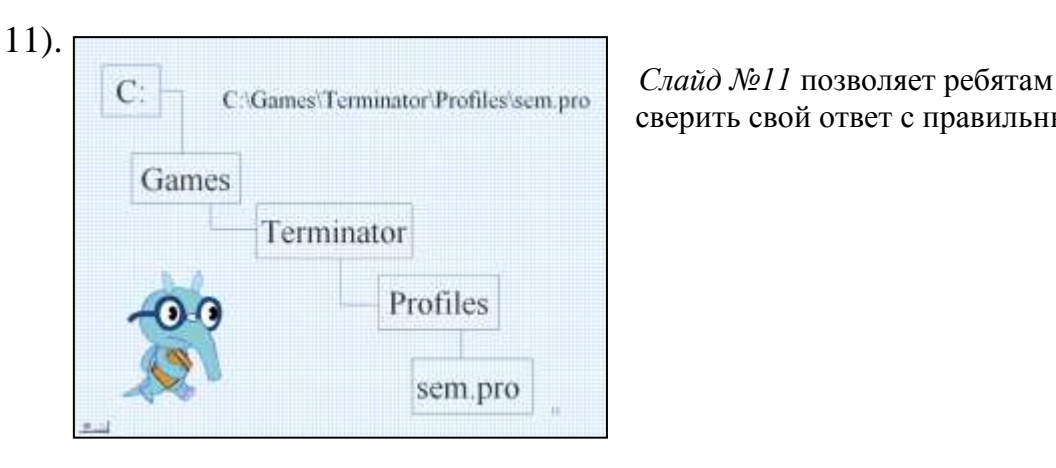

сверить свой ответ с правильным.

Далее ребята должны выполнить задание, обратное предыдущему. Используя *Слайд №12* по дереву каталогов записать полные имена файлов. Работу можно организовать по вариантам.

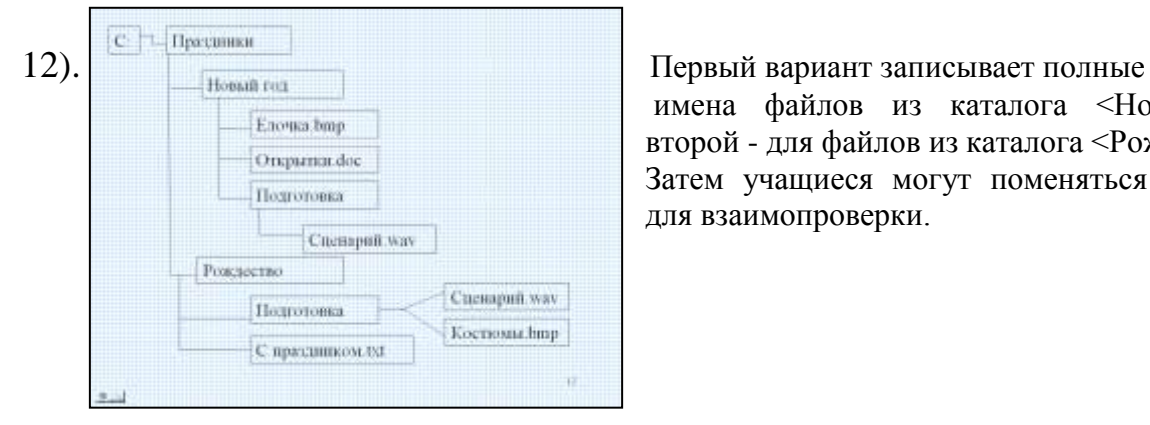

Решение.

С. Праздники Новый год Подготовка Сценарий мау С: Праздники Рождество Подготовка Сценарий мау С. Праздники Рождество Полготовка Костюмы bmp С: Праздники Рождество С праздником txl

С. Праздники Новый год Елочка bmp С. Праздники Новый год Открытка doc

имена файлов из каталога <Новый год>, второй - для файлов из каталога <Рождество>. Затем учащиеся могут поменяться тетрадями для взаимопроверки.

13). На *Слайде №13* показаны правильные ответы для этого задания.

# **5.** Практическая работа на компьютере.

- 1. В своей нашее на компьютере создать нашеу «УРОК».
- 2. Посмотреть содержаное диска А:
- 3. Программой Блокнон создать текстовый файл, в котором указать путь доступа к файлу «спорт-зал.ірј» и сохранить его под именем «адрес файла» в напах «УРОК».
- 4. В наику «УРОК» скопировать с дискеты все файлы.
- 5. Удалить все нашен с файлами с дискеты.
- 6. Переименовать нашку «УРОК» в нашку «ДОКУМЕНТЫ».
- 7. Заархивировать содержимое папки «ДОКУМЕНТЫ».

8. Переместить нашеу «ДОКУМЕНТЫ» на дискету.

14). Представительством при примерения и ребята садятся за компьютеры,

получают дискету с заранее созданным на ней деревом каталогов с вложенными файлами *(Смотри приложение к работе)* и выполняют практическую работу, содержание которой дано на *Слайде №14.* Содержание работы можно изменить в сторону упрощения, учитывая степень подготовленности класса.

#### **6.** Подведение итогов урока. Контрольные вопросы.

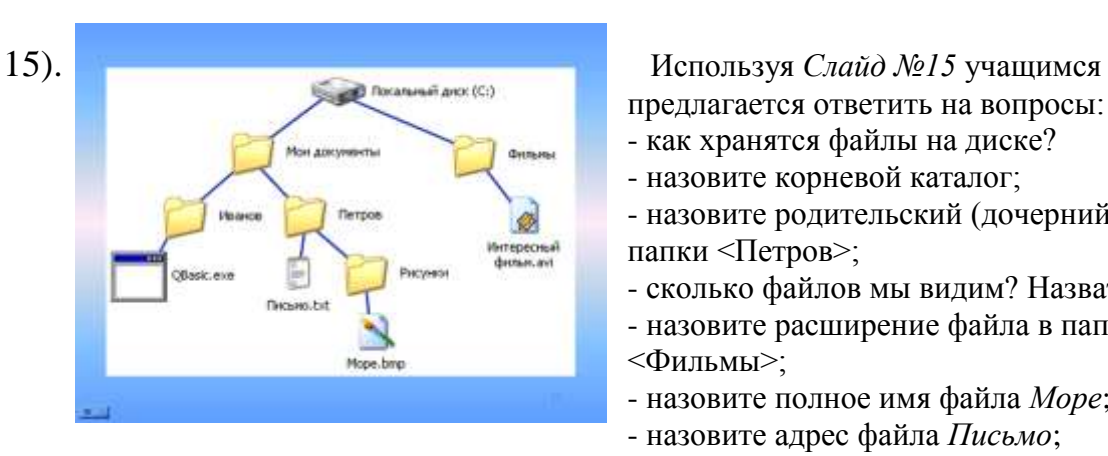

предлагается ответить на вопросы:

- как хранятся файлы на диске?
- назовите корневой каталог;
- назовите родительский (дочерний) каталог для папки <Петров>;
- сколько файлов мы видим? Назвать их;
- назовите расширение файла в папке
- <Фильмы>;
- назовите полное имя файла *Море*;
- назовите адрес файла *Письмо*;
- могут ли файлы иметь одинаковые имена?

За работу на уроке, за правильное выполнение заданий практической части отдельным ученикам можно поставить оценки.

#### **7.** Сообщение домашнего задания.

Домашнее задание состоит из двух частей:

- учить записанное в тетради;
- выполнить практическое задание *( См. Слайд №17)*.

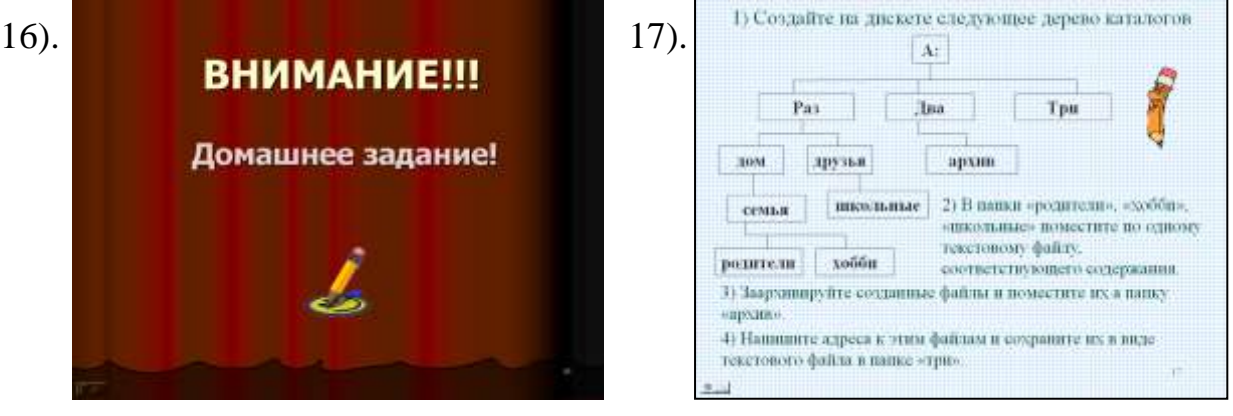

В целях экономии времени урока можно домашнее задание записать на личную дискету или флешку ученика в виде текстового файла.